### **E.M ENG. CARLOS ROHM – UNIDADE I**

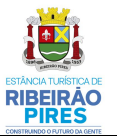

**Rua 1º de Maio, 170 - Jd. Itacolomy - Ribeirão Pires /SP - CEP: 09402-510 Fone: 4828-1187 / e-mail: aprendendoemcasacr1@gmail.com / carlosrohm@yahoo.com.br**

Secretaria de Educação Avenida Prefeito Valdirio Prisco, 193 Jardim Itacolomy sec@ribeiraopires.sp.gov.br  $(11)$  4828-9600/4825-9270

Quinta-feira

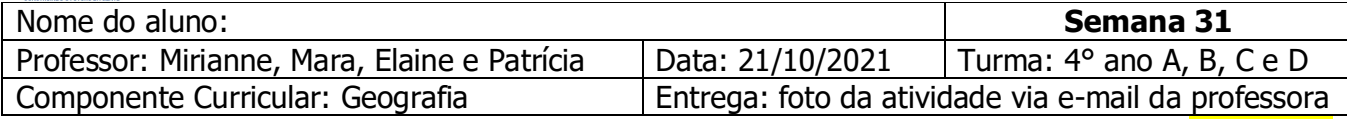

### **COPIE A AULA DE HOJE EM SEU CADERNO!**

**VEGETAÇÃO DO BRASIL**

 **Vegetação:** é o conjunto de plantas que crescem naturalmente em um lugar. Ao conjunto das espécies de plantas características de uma região chamamos de **flora.**

As espécies de vegetais que crescem em um lugar dependem do clima, do relevo, da qualidade do solo e de outros elementos. Os coqueiros, por exemplo, adaptam-se a lugares quentes; os pinheiros, a lugares frios; as bananeiras, a lugares úmidos.

Os tipos de vegetação do Brasil são:

**\* Floresta:** é um tipo de vegetação na qual predominam árvores altas, com folhas grandes e largas. No Brasil encontramos:

\* **Floresta Equatorial Amazônica:** que se estende pelo **Norte** e é uma das florestas mais fechadas do mundo.

**\* Mata Atlântica:** que foi muito explorada desde a chegada dos portugueses, por isso foi quase devastada.

\* **Mata dos Pinhais ou Floresta das Araucárias:** fica no **Sul** do país. É uma floresta onde predominam os pinhais.

**\* Campo:** formados principalmente por plantas rasteiras. São boas pastagens para o gado.

**\* Cerrado:** formado por vegetação rasteira e também por árvores baixas de troncos retorcidos.

**\* Caatinga:** é um tipo de vegetação que apresenta árvores baixas, retorcidas, espinhosas, com galhos secos e poucas folhas.

**\* Vegetação litorânea:** acompanha todo o litoral do nosso país. Pode se apresentar sob a forma de **mangue**, **vegetação de praias** ou **vegetação de restinga.**

**\* Vegetação do pantanal:** composta de árvores, arbustos e plantas rasteiras, Ocorre na região do Pantanal Mato-Grossense.

# **E.M ENG. CARLOS ROHM - UNIDADE I**

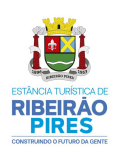

Rua 1º de Maio, 170 - Jd. Itacolomy - Ribeirão Pires /SP - CEP: 09402-510 Fone: 4828-1187 / e-mail: aprendendoemcasacr1@gmail.com / carlosrohm@yahoo.com.br

### 1 - Agora responda:

a) O que é vegetação?

b) O quê influencia o crescimento ou surgimento dos mais variados tipos de vegetação?

c) Qual é a diferença entre vegetação e flora?

2 – Como se chama a floresta que acompanhava toda a faixa costeira do nosso país e que quase foi totalmente devastada?

- 3 Coloque V para verdadeiro ou F para falso:
- () No Brasil existe uma das maiores florestas do mundo, a Floresta Equatorial Amazônica.
- () O desmatamento não prejudica as plantas e os solos.

◈

- () O reflorestamento é o plantio de novas árvores que substituem outras que foram arrancadas.
- () O cerrado apresenta muitas árvores bem próximas umas das outras.

### **E.M ENG. CARLOS ROHM – UNIDADE I**

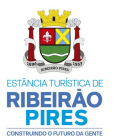

**Rua 1º de Maio, 170 - Jd. Itacolomy - Ribeirão Pires /SP - CEP: 09402-510 Fone: 4828-1187 / e-mail: aprendendoemcasacr1@gmail.com / carlosrohm@yahoo.com.br**

Secretaria de Educação Avenida Prefeito Valdirio Prisco, 193 Jardim Itacolomy sec@ribeiraopires.sp.gov.br  $(11)$  4828-9600/4825-9270

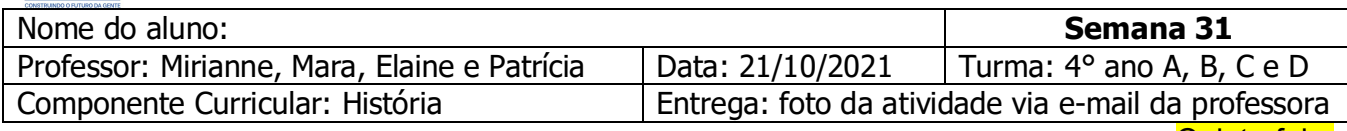

Quinta-feira

# **Roteiro da aula**

- 1) Leitura exercícios das páginas 122 é 123 do livro didático
- 2) Roda da conversa
- 3) Entregar as atividades no *e-mail* da professora.